# **August 2023 - TIB DOI Konsortium Newsletter**

**Von:** TIB DOI <DOI@tib.eu> **Gesendet:** Dienstag, 1. August 2023 14:26 **An:** 'tib-doi-service[@listserv.dfn.de](http://listserv.dfn.de)' <tib-doi-service@[listserv.dfn.de](http://listserv.dfn.de)>; **Cc:** TIB DOI <DOI@tib.eu> **Betreff:** Verbessertes ORCID Certified Service Provider Programm | TIB DOI Konsortium Newsletter August 2023

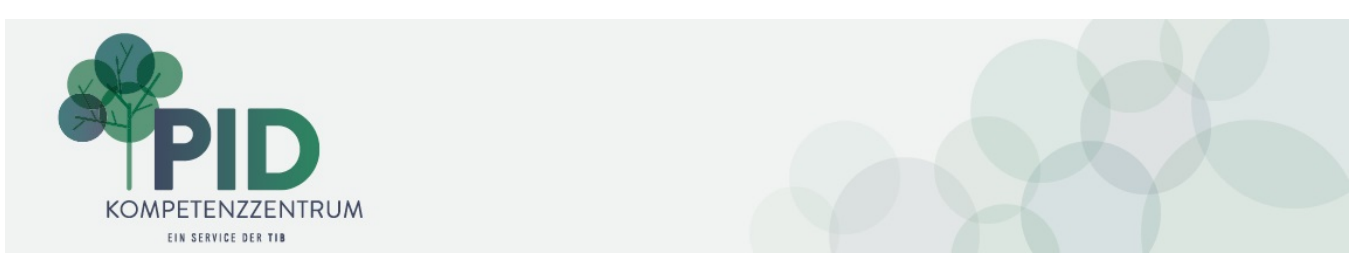

#### **TIB DOI Konsortium Newsletter August 2023**

Ihr Service des TIB DOI Konsortiums. Das Neueste aus dem TIB DOI Konsortium und rund um PIDs. Weitere Informationen: [Newsletter Archiv](https://wiki.tib.eu/confluence/display/pid/Newsletter+Archiv); [DataCite Fabrica Handbuch](https://wiki.tib.eu/confluence/display/pid/DataCite+Fabrica+Handbuch+Startseite); [TIB DOI Konsortium Infos](https://projects.tib.eu/pid-service/tib-doi-konsortium/mitglied-werden/)

## **DOI-Sprechstunde**

Die nächste DOI-Sprechstunde findet am Donnerstag, den 17.08.2023, um 10 Uhr statt. Bringen Sie gerne Fragen und Themen mit, die Sie besprechen möchten. Das Treffen findet via Webex statt: [https://tib-eu.webex.com/meet/nelli.taller](https://tib-eu.webex.com/meet/nelli.taller%0b) Fragen und Antworten aus den letzten Sprechstunden finden Sie hier: [DOI-Sprechstunde](https://wiki.tib.eu/confluence/display/pid/DOI-Sprechstunde)

## **Verbessertes ORCID Certified Service Provider Programm jetzt auch für wissenschaftliche Dienstleistungen verfügbar**

Das aktualisierte Certified Service Provider (CSP)-Programm von ORCID startet heute am 01.08.2023. Die Zertifizierung ist ein kostenloser Service, der von ORCID für jede Service Provider-Integration angeboten wird, die ORCIDs Best-Practice-Kriterien erfüllt. Dies bietet den ORCID Mitgliedern zusätzliche Sicherheit bei der Auswahl eines Produkts oder einer Dienstleistung zur Unterstützung ihrer Forschungsaktivitäten. Weitere Informationen finden Sie auf den neu gestalteten [Webseiten für das überarbeitete CSP-Programm.](https://info.orcid.org/vendors-and-service-providers/)

#### **Factsheets zu DOI, ROR, ORCID und CC-Lizenzen**

Wir freuen uns Sie auf Factsheets zu einigen PIDs hinzuweisen:

- DOI unique identifier and sustainable link of research outputs <https://doi.org/10.5281/zenodo.8178870>
- ROR organization ID for research institutions <https://doi.org/10.5281/zenodo.8178750>
- ORCID your personal ID in science <https://doi.org/10.5281/zenodo.8178605>
- Granting usage rights with Creative Commons licenses -<https://doi.org/10.5281/zenodo.8181303>

#### **Frage des Monats**

Wie kann in [DataCite Commons](https://commons.datacite.org/) nach einem DOI gesucht werden?

[DataCite Commons](https://commons.datacite.org/) enthält Ressourcen, Personen, Organisationen und Repositorien sowie deren Verbindungen. Es gibt mehrere Möglichkeiten, nach einem bestimmten DOI zu suchen. Beginnen Sie auf der Registerkarte "Works". Die Suchschnittstelle in [DataCite Commons](https://commons.datacite.org/) basiert auf Elasticsearch[-Quer](https://lists.datacite.org/t/t-l-zhlttiy-ydfyuiulr-z/) [y-String-Abfragen.](https://lists.datacite.org/t/t-l-zhlttiy-ydfyuiulr-z/)

Wenn Sie den DOI-Namen kennen, können Sie mit dem Identifikator suchen, zum Beispiel 10.7936/5bc9-0k33:

<https://commons.datacite.org/doi.org?query=10.7936%2F5bc9-0k33>

Bei einer Suche nach einem Titel können Sie das Sternchen verwenden, um die Abfrage abzukürzen; zum Beispiel: titles.title:Organic carbon abundance and stable isotope record\*:

### [https://commons.datacite.org/doi.org?query=titles.title%3AOrganic+carbon+abundance+and+stable+isotope+record\\*](https://commons.datacite.org/doi.org?query=titles.title%3AOrganic+carbon+abundance+and+stable+isotope+record*)

Wenn Sie etwas Fortgeschrittenes mit Elasticsearch-Abfragen ausprobieren möchten, können Sie die Suche nach Schlüsselwörtern mit einer [Proximity-](https://lists.datacite.org/t/t-l-zhlttiy-ydfyuiulr-s/)[Suche](https://lists.datacite.org/t/t-l-zhlttiy-ydfyuiulr-s/) eingrenzen, bei der Sie einen maximalen Bearbeitungsabstand von Wörtern in einem Satz angeben können:

Zum Beispiel: "spatial changes sediment fram strait"~20: [https://commons.datacite.org/doi.org?query=%22spatial+changes+sediment+fram+strait%22%](https://lists.datacite.org/t/t-l-zhlttiy-ydfyuiulr-g/) [7E20](https://lists.datacite.org/t/t-l-zhlttiy-ydfyuiulr-g/)

Weitere Suchmöglichkeiten finden Sie hier: [Wie kann in DataCite Commons und Fabrica gesucht werden?](https://wiki.tib.eu/confluence/pages/viewpage.action?pageId=156378832)

Bei Fragen und Feedback wenden Sie sich bitte an [doi@tib.eu.](mailto:doi@tib.eu)

Ihr Team TIB DOI Konsortium